Subject: Report package: how to set header on first page different to other pages Posted by [MatthiasG](https://www.ultimatepp.org/forums/index.php?t=usrinfo&id=547) on Wed, 28 Jul 2010 15:35:46 GMT [View Forum Message](https://www.ultimatepp.org/forums/index.php?t=rview&th=5379&goto=27666#msg_27666) <> [Reply to Message](https://www.ultimatepp.org/forums/index.php?t=post&reply_to=27666)

Hello,

i want to create a report where the header on the first page is different to the headers on the other pages. is there a way to do that?

greetings, matthias

Subject: Re: Report package: how to set header on first page different to other pages Posted by [mirek](https://www.ultimatepp.org/forums/index.php?t=usrinfo&id=3) on Fri, 13 Aug 2010 09:15:07 GMT [View Forum Message](https://www.ultimatepp.org/forums/index.php?t=rview&th=5379&goto=28025#msg_28025) <> [Reply to Message](https://www.ultimatepp.org/forums/index.php?t=post&reply_to=28025)

MatthiasG wrote on Wed, 28 July 2010 11:35Hello,

i want to create a report where the header on the first page is different to the headers on the other pages. is there a way to do that?

greetings, matthias

Right now nope.

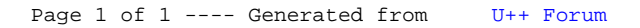